# **Einschreibungswesen**

Liebe Studierende,

das Sachgebiet Einschreibungswesen ist sowohl für die Bewerbung und Studienplatzvergabe in zulassungsbeschränkten Studiengängen als auch für die Einschreibung, Rückmeldung, Beurlaubung und Exmatrikulation zuständig. Auch zum Thema rund um den Studierendenausweis und das Semesterticket ist der Bereich Einschreibungswesen der richtige Ansprechpartner.

## **Das Sachgebiet Einschreibungswesen umfasst nachfolgende Bereiche:**

### **Bereich Zulassung**

Der Bereich Zulassung ist verantwortlich für Bewerbungs- und Vergabeverfahren für zulassungsbeschränkte Bachelorstudiengänge im 1. Fachsemester, zulassungsbeschränkte Studiengänge in höheren Fachsemestern und für die Durchführung von Losverfahren. Zudem bearbeitet der Bereich Zulassung Anträge auf Studienplatztausch.

## **Bereich Einschreibung**

Der Bereich Einschreibung ist zuständig für die Immatrikulation (Ausnahme: zulassungsbeschränkte Masterstudiengänge, ausländische Studierende aus nicht EU/EWR Ländern), Rückmeldung, Beurlaubung, Exmatrikulation, Beratung (Studienmöglichkeiten, Hochschulzugang), Änderung persönlicher Daten.

### **Bereich Masterstudiengänge**

Der Bereich Masterstudiengänge ist verantwortlich für die Bewerbungs- und Vergabeverfahren in zulassungsbeschränkten Masterstudiengängen sowie die Einschreibung in diese Studiengänge.

### **Bereich Chipkarte**

Der Bereich Chipkarte ist zuständig für die Erstellung und Ausgabe der Studierendenausweise (Chipkarten) und deren Austausch bei Beschädigung. Auch ist dieser Bereich zu kontaktieren, sofern Sie Probleme mit den Verkehrsunternehmen bei der Kontrolle Ihrer Fahrtberechtigung haben.

#### **Bereich Beruflich Qualifizierte**

Der Bereich Beruflich Qualifizierte prüft die Möglichkeit des Hochschulzugangs von Studieninteressierten, die keine Hochschulreife haben, jedoch eine berufliche Qualifikation nachweisen können. Hier erfolgt auch die Unterstützung bei der Bewerbung um einen Studienplatz in zulassungsbeschränkten Studiengängen sowie bei der Einschreibung.

Detaillierte Informationen, Ansprechpartner und Öffnungszeiten zu allen Bereichen finden Sie auf folgender Seite: https://www[.uni-due.de/studierendensekretariat/](https://www.uni-due.de/studierendensekretariat/)

## **Was Sie sonst noch wissen sollten…**

Der multifunktionale **Studierendenausweis** ist auch Ihr Bibliotheksausweis und Ihre Mensa-Card. Er enthält einen kontaktlosen Chip, der für Bezahlvorgänge in der Bibliothek, den Mensen und Cafeterien des Studierendenwerks sowie an den Kopierautomaten genutzt werden kann. Der Ausweis ist für die Dauer des gesamten Studiums gültig, sofern Sie den für jedes Semester erforderlichen Sozial- und Studierendenschaftsbeitrag (Semesterbeitrag) entrichten.

Nach der Immatrikulation und Zahlung des Semesterbeitrags steht Ihnen das **Semesterticket** zu. Die Fahrtberechtigung **(VRR- und NRW-Ticket)** können Sie sich über die Campus-App **myUDE** [\(https://www.uni-due.de/myude/\)](https://www.uni-due.de/myude/) auf Ihr Smartphone laden und in Ihrem persönlichen Servicebereich im **HISinOne-Portal** unter<https://campus.uni-due.de/cm> als PDF-Dokument ausdrucken.

**Studienbescheinigungen** können Sie nach Eingang des Semesterbeitrages online in Ihrem persönlichen Servicebereich im **HISinOne-Portal** unter<https://campus.uni-due.de/cm> beliebig oft ausdrucken.

Sofern Sie nach Ablauf eines Semesters das Studium an unserer Hochschule fortsetzen möchten, ist die Zahlung des Sozial- und Studierendenschaftsbeitrags (**Rückmeldung)** innerhalb der von der Hochschule festgesetzten Frist erforderlich (https://www[.uni-due.de/studierendensekretariat/fristen\\_termine\)](http://www.uni-due.de/studierendensekretariat/fristen_termine.php). Die Rückmeldung kann durch eine Beurlaubung ersetzt werden, sofern ein entsprechender Grund nachgewiesen wird.

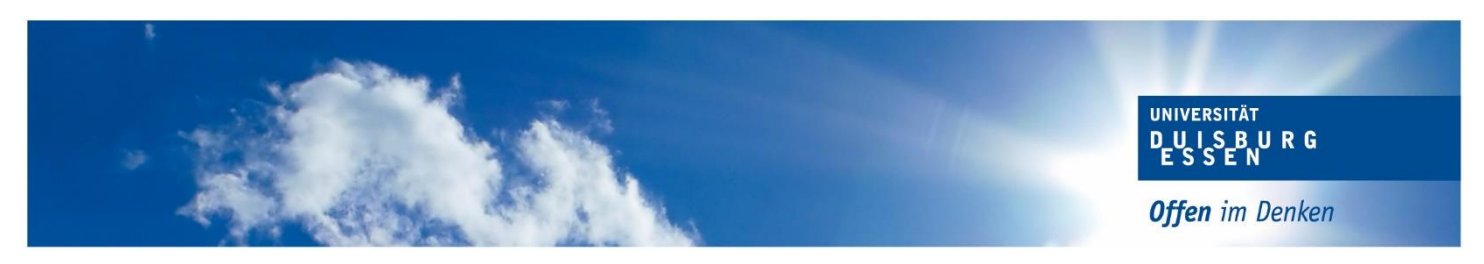

# **Prüfungswesen**

Liebe Studierende,

das Sachgebiet Prüfungswesen begleitet Sie ab Ihrer Einschreibung bis zum Abschluss Ihres Studiums. Wir sorgen beispielsweise dafür, dass Sie sich zu Prüfungen an- und abmelden können, Ihre Prüfungsergebnisse ins "Prüfungssystem" eingetragen werden oder dass nach Abschluss Ihres Studiums die Urkunden und Zeugnisse erstellt und Ihnen zugesandt werden.

Die für Ihren Studiengang zuständigen Ansprechpartnerinnen und Ansprechpartner finden Sie auf der nachfolgenden Internetseite, ebenfalls detaillierte Informationen zu Ihrem Studiengang und unsere Öffnungszeiten:

<https://www.unidue.de/verwaltung/pruefungswesen/startseite.shtml>

Alle Studierenden der UDE erhalten bei ihrer Immatrikulation eine Uni-Kennung, die Sie für viele Online-Services der UDE benötigen. Mit dieser Uni-Kennung ist auch eine E-Mail Adresse verbunden, die vom Zentrum für Information- und Mediendienst (ZIM) eingerichtet und verwaltet wird. Bitte nutzen Sie für alle Anfragen diese E-Mail Adresse und schauen regelmäßig in Ihren Hochschul-Account, da wir alle wichtigen Informationen ausschließlich an diesen Account schicken.

## **Was Sie sonst noch wissen sollten…**

## **An- und Abmeldefristen für Prüfungen**

Für alle Studiengänge gibt es eine einheitliche Anmeldefrist zu den Prüfungen. Die Anmeldungen finden im Sommer- und Wintersemester immer in der 5. und 6. Vorlesungswoche statt. Prüfungsabmeldungen können bis zu einer Woche vor dem jeweiligen Prüfungstermin vorgenommen werden.

#### **Online-Prüfungsanmeldung**

Die An- und Abmeldung von Prüfungen erfolgt in der Regel online.

Für alle BA/MA-Studiengänge am Campus Duisburg und Campus Essen (inkl. BA/MA Lehramtsstudiengänge):

<https://campus.uni-due.de/cm/>

## **Ärztliche Atteste**

Können Sie an einer Prüfung aufgrund einer Erkrankung nicht teilnehmen, so ist unverzüglich (innerhalb von 3 Werktagen) ein ärztliches Attest bei Ihrer Sachbearbeiterin/Ihrem Sachbearbeiter einzureichen.

## **Antrag auf Anrechnung von Prüfungsleistungen**

Informationen und den Antrag auf Anerkennung von Prüfungsleistungen finden Sie unter dem folgenden Link: https://www.uni-due.de/verwaltung/pruefungswesen/form\_anerkennung.php

Für die Studiengänge, in denen aktuell noch kein Online-Formular ausgefüllt werden kann, muss nebst schriftlichem Antrag auch ein aktueller Notenspiegel sowie Inhalte und Gliederungen der besuchten Veranstaltungen (Auszug aus dem Modulhandbuch) beigelegt werden. Die Unterlagen sind im Original (unterschrieben und gesiegelt) oder als beglaubigte Kopie im Bereich Prüfungswesen bei der zuständigen Sachbearbeiterin/dem zuständigen Sachbearbeiter einzureichen.

## **Abschlussdokumente**

Nach Abschluss des Studiums werden die Abschlussdokumente erstellt und entweder persönlich ausgehändigt oder postalisch versandt. Aus diesem Grund ist es wichtig, etwaige Änderungen von Namen oder Anschriften unverzüglich dem Bereich Einschreibungswesen mitzuteilen.